### **Production Management for maintenance of closing nets from fish farms**

Eirik Borgen Annette Hoff

SINTEF Technology and Society

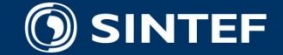

## **Cleaning up the fish farming industry**

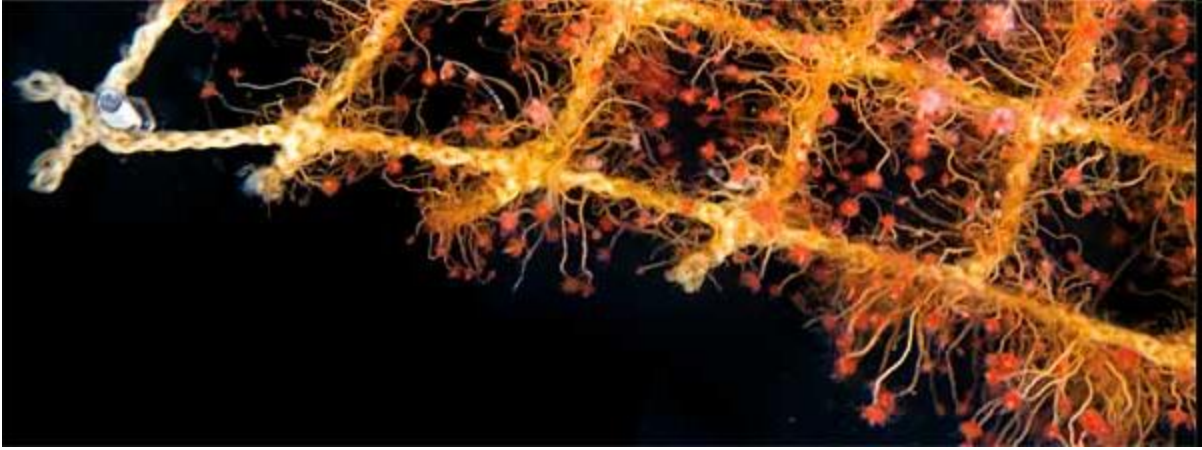

*Foto: Thor Nielsen*

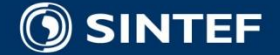

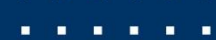

### **Hepsø Notservice AS**

- Service station for the fish farming industry
- Established in 1997
- Washing, disinfection, testing, repairs and impregnation of fish farming nets
- 4 full time employees

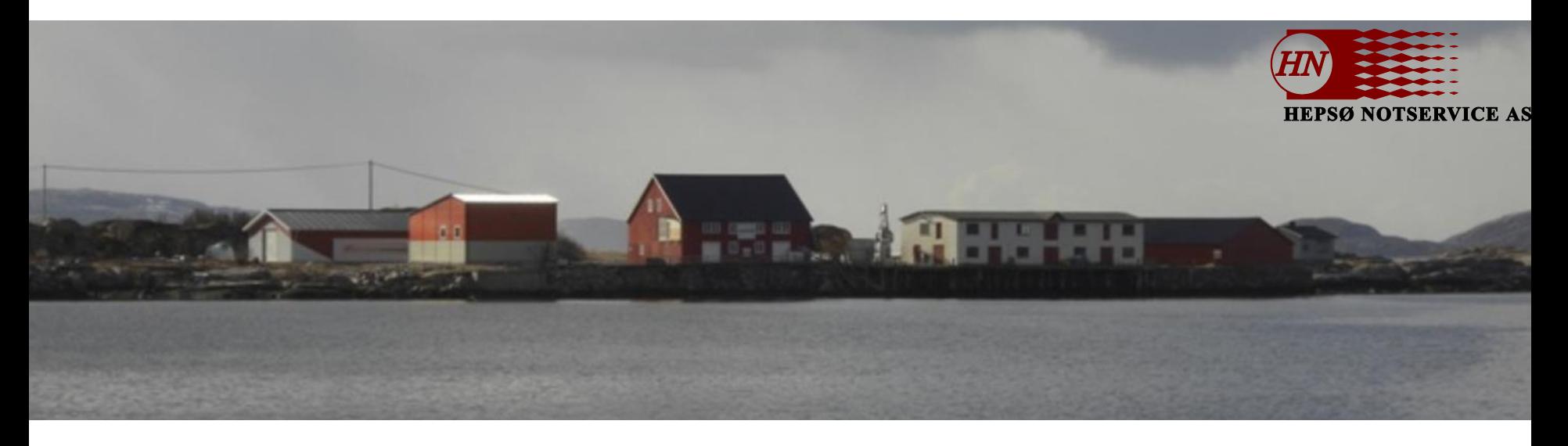

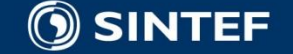

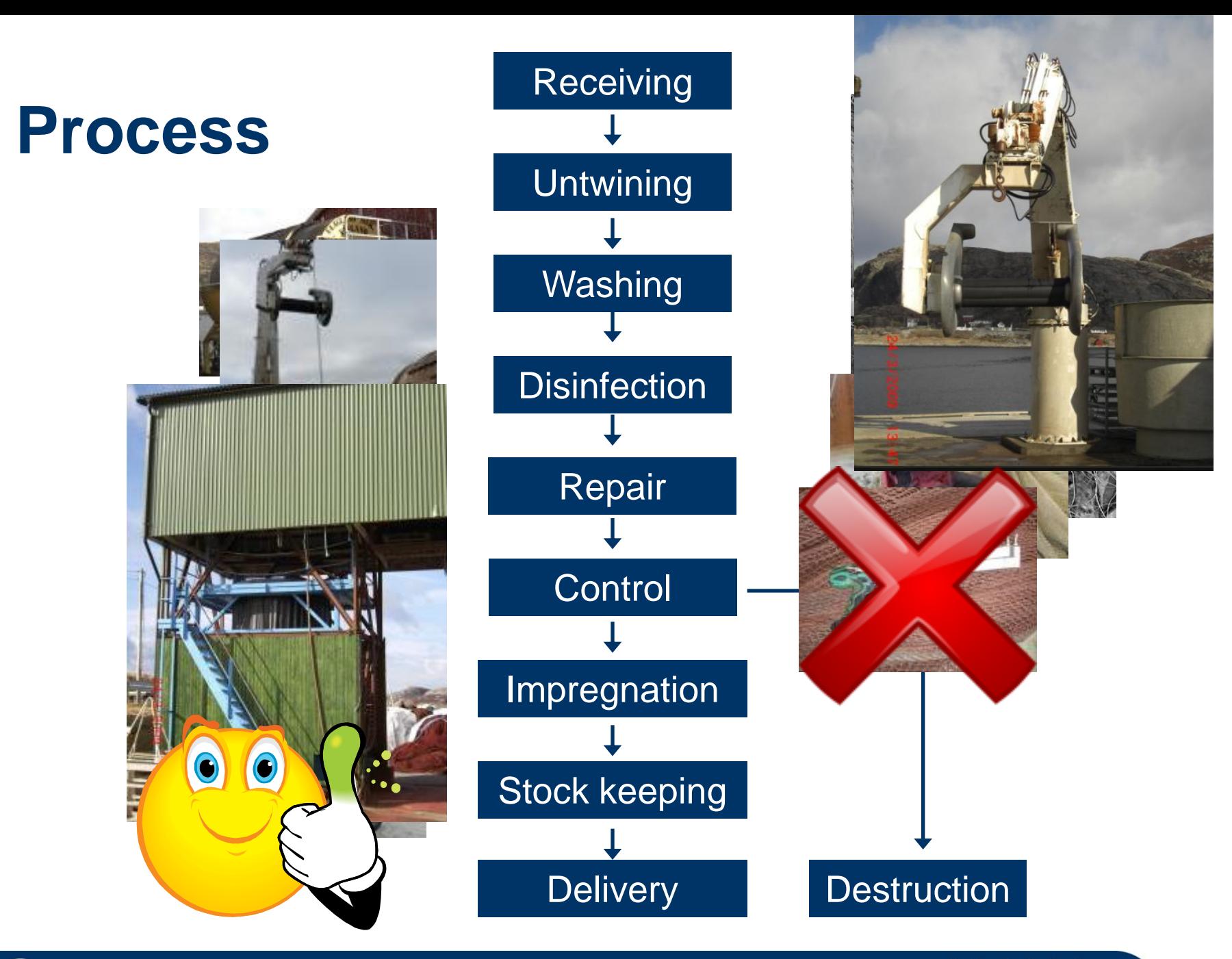

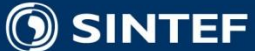

### **The Project's Characteristics**

- Objective: The project's objective is to develop a suitable production management system to give the company an effective overview and support of work operations and inventory management.
- Total Costs: 130 000 NOK
- **Financial support: 88 000 NOK from The Research** Council of Norway (programme: Competence broking)

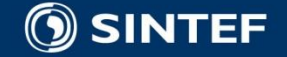

# **Project Challenges**

- Identify where requested nets are stored in the local inventory
- Some of the workers quite old, and have limited or no experience with computers
- New work procedures: Transition from paper based forms to electronic registration of information
- Computerized calculation of net strength
- Limited economical resources

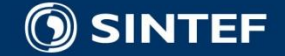

# **Facing the challenges**

- Creating a number system for the inventories which can be reflected in the program
- **Implement electronically variants of forms, so the workers** can identify their "old" working way
- Creating a calculation system for net strengths
- Using Excel as a system basis, which is a well known tool to the management. Fast and easy to implement
- Implement the database as an integrated part of Excel
	- Introducing a new challenge:
		- Single user system! A challenge every 14th. Day; when invoices are created simultaneous with normal working operations.

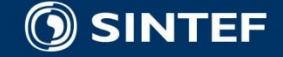

# **Storage identification system**

A simple number system for the inventories of the nets

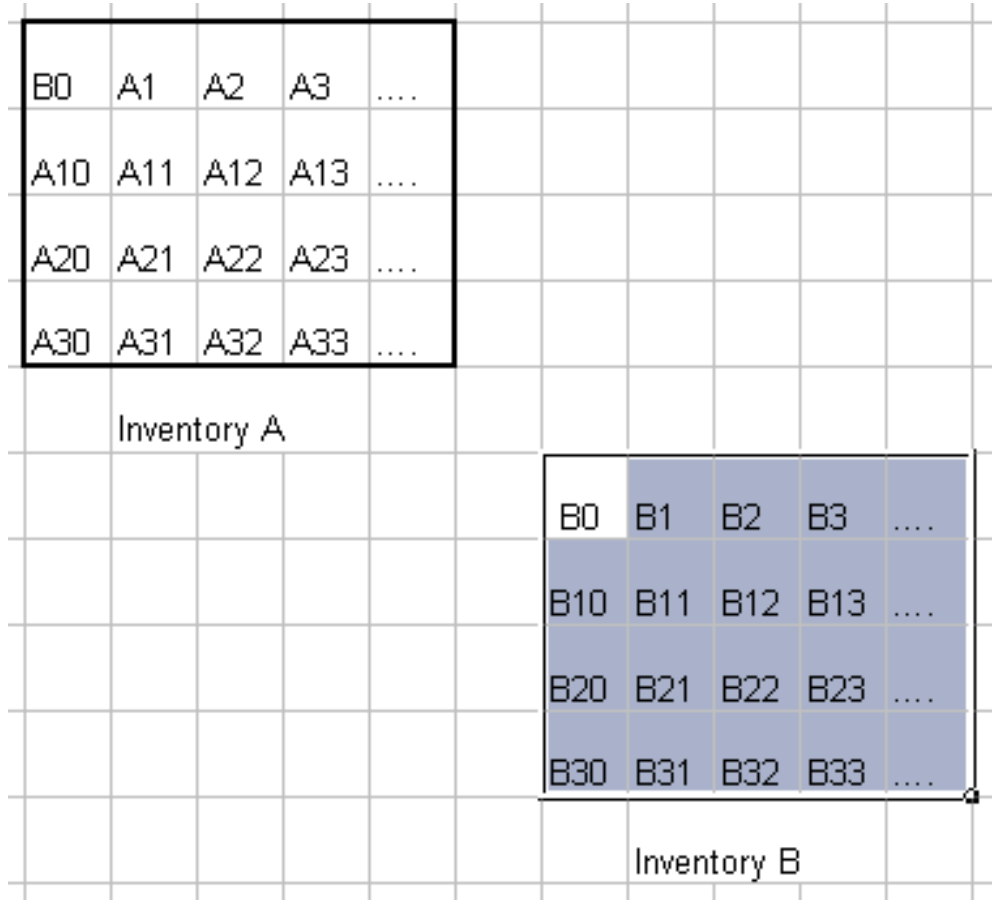

- **All spots are marked at the storage ground. Each mark represent a net storage spot.**
- **The ID is stored in the data system telling where to find the net.**
- Own letters (S, R and **M) for big customers**

. . . . .

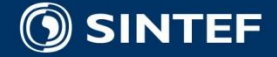

### **Tags following the plastic bags containing nets**

D.

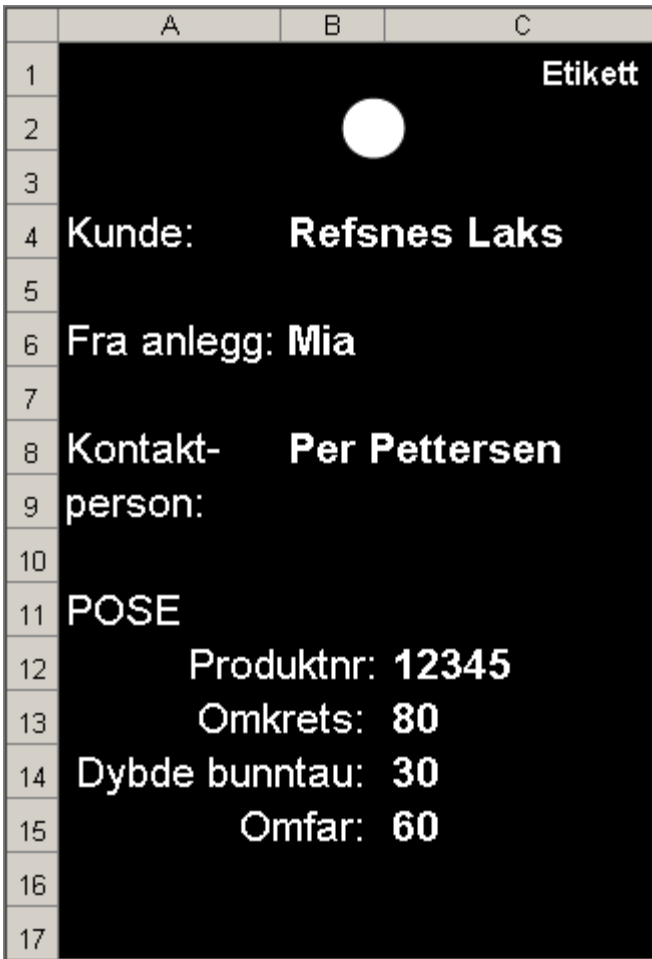

 $\blacksquare$  As a security, the company wanted the program to produce tags to accomplish the nets at their storing place!

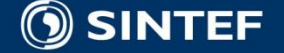

# **Electronic variants of forms**

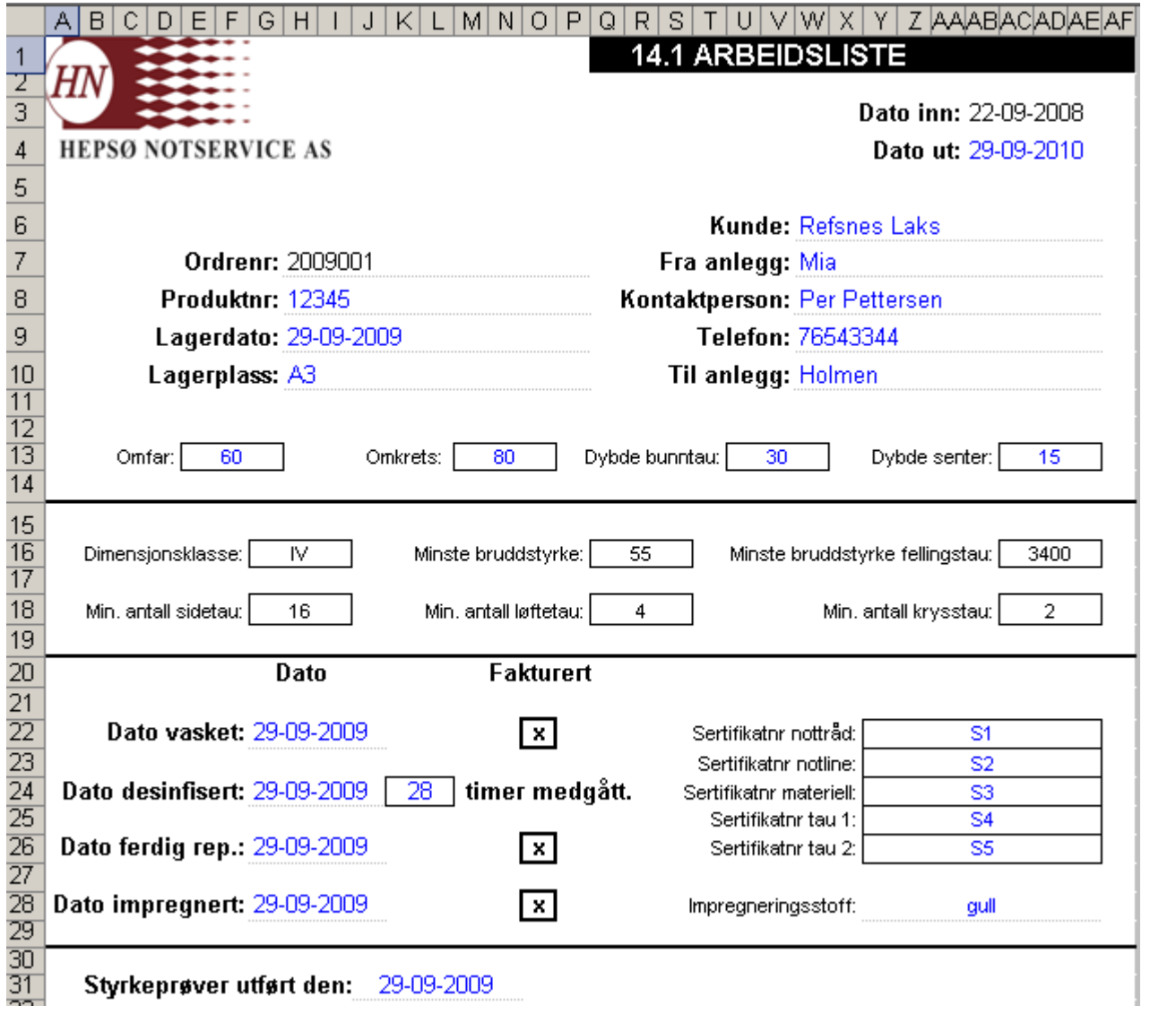

SINTEF

#### **Implement electronic variants of known forms**.

 This is an example of a part of an existing form which are made electronically in the program

. . . . . .

# **Net strength calculation**

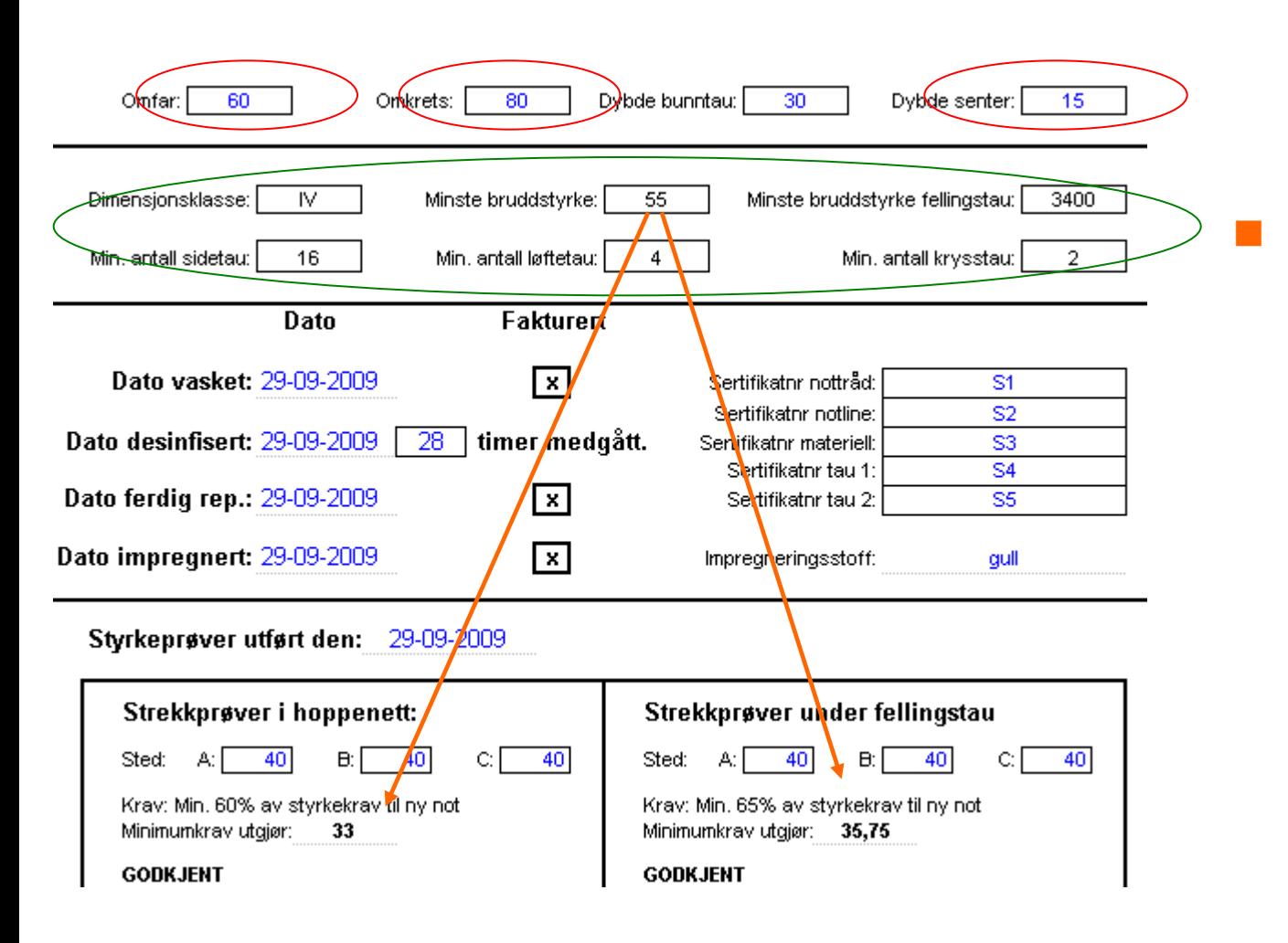

- Input parameters:
	- Omfar
	- **Circumference**
	- Depth at center

#### 6 results:

- Dimension class
- Breaking resistance
- Breaking resistance of decrease rope
- Minimum no of:
	- Side ropes
	- Lift ropes
	- Cross ropes

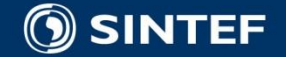

### **"Omfar" = number of vertical treads inside one alen (old Norwegian measure which is approximately 2 feet).**

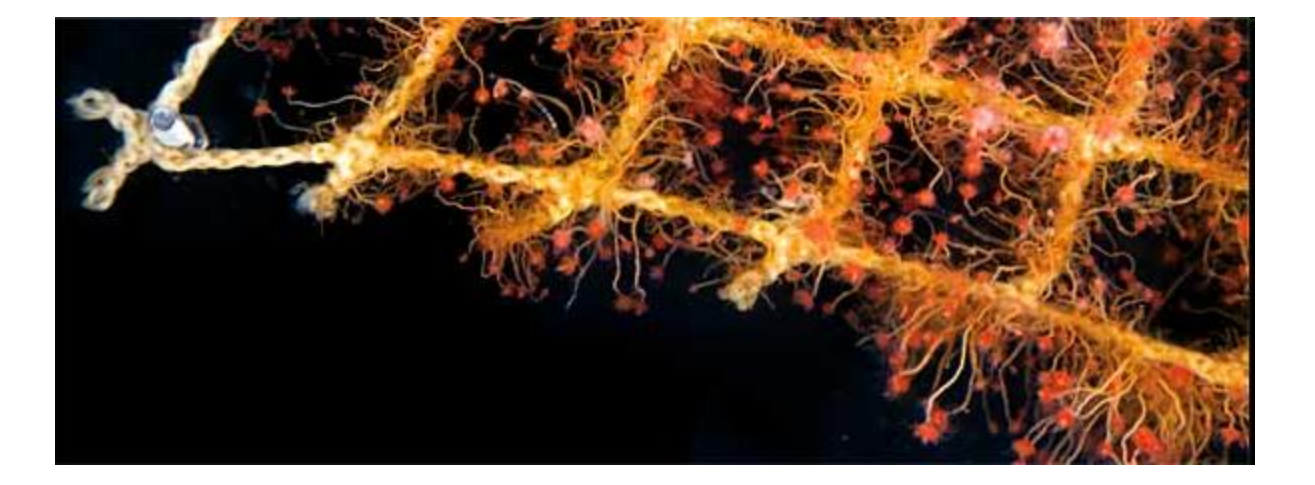

In this case 2 feet (1 alen) gives 5 omfar (Each net hole is a square)

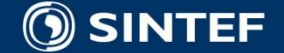

# **The menu driven process**

ORDRE  $\mathbf{L}$ Ę Konmando Meny

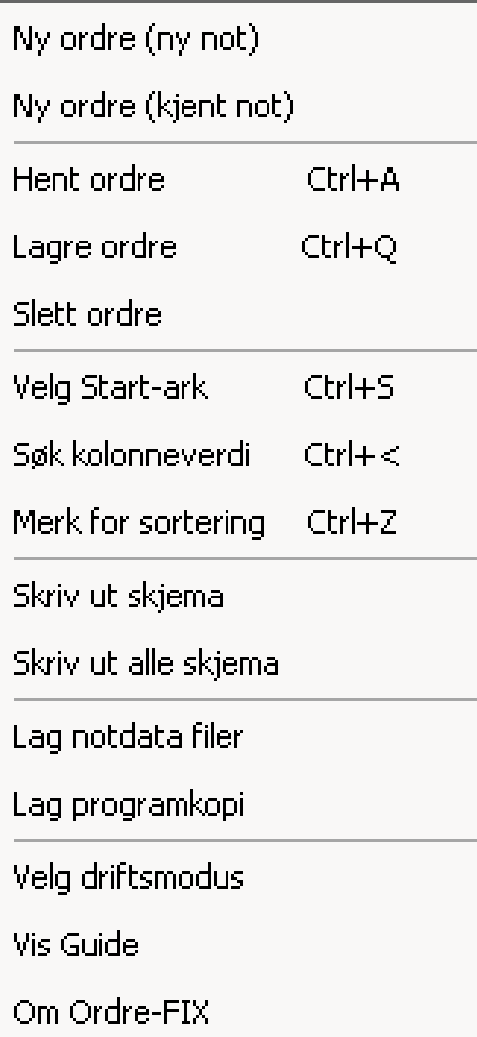

New order (new net) New order (known net)

Fetch an order from the database Store an order to the database Delete order

Select the start sheet Search column value Mark area for sorting

Print current form Print all forms

Create net information files Create program copy

Select operating mode Show user guide About the program

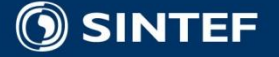

### **The Start Sheet**

- **Gives an overview of the nets:**
	- **What is done with the nets, and when**
	- Where they are (storage location or out to customer)
	- **Approved or not according to classification**
- **Search for specific values in the columns**
- **Possibility to sort the overview**

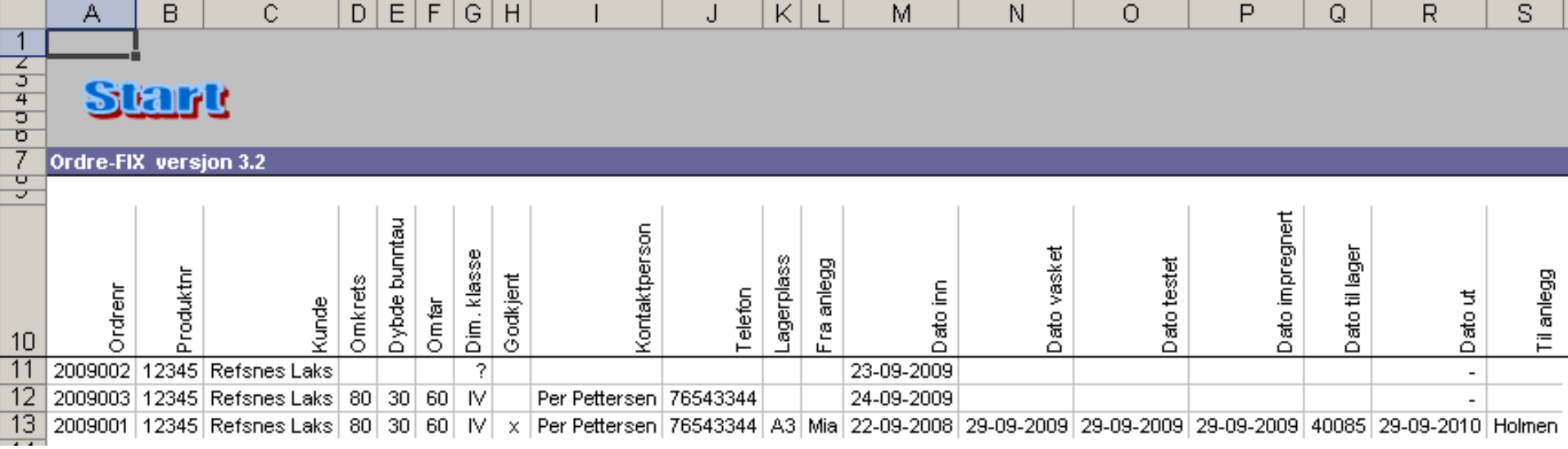

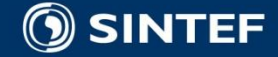

# **Creating customer's overviews**

- Files with information about nets owned by specific customers
- One file per customer
- Customer files can be distributed on e-mail or linked to Hepsø's internet page with password for each customer

### **File examples:**

- 20090921-084328#Andre kunder.txt E
	- 20090921-084328#Marin Harvest.txt
- 20090921-084328#Refsnes Laks.txt
- | 20090921-084328#Salmar.txt EI

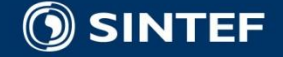

# **The menu function Operating Mode**

- **Switch between normal operation mode,**
- Invoicing mode or
- Program Maintenance mode

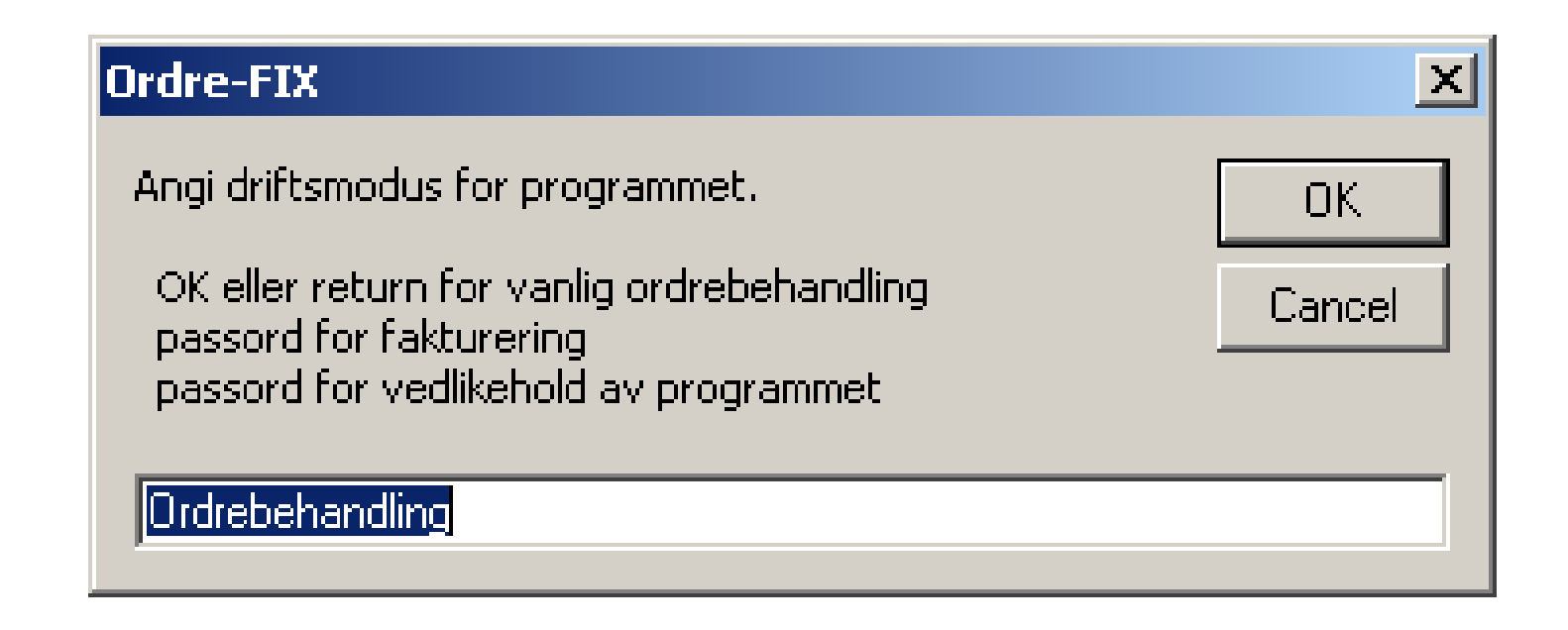

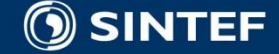

### **Parallel work (normal operation mode and invoicing mode)**

Implemented database gives a single user system

- Every 14 days (4 hours) normal operation mode and invoicing have to use the system simultaneously.
- Solution: The database is designed in such a way that to parallel work can be done on two copies and afterward be merged after use
- **Menu function implemented to create a copy of the** program

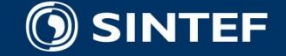

### **Using Excel to meet the limited resources**

- Graphical handling
- **Excellent calculations methods**
- Good programming environment
- Fast handling of data
- **Cheap**
- Management familiar with use of Excel, no extra training needed

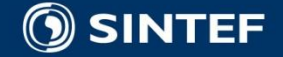

. . . . .

## **The Current Project Status**

- First operative version is delivered customer
- **Shall be used and tested for a**  $\frac{1}{2}$  year.
- Possible changed may then be implemented
- Potential for selling the idea to other net cleaning farms along the coast of Norway

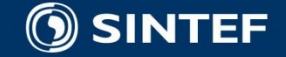

### **Thanks for your attention!**

### **Eirik Borgen and Annette Hoff**

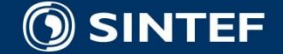

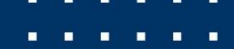